| Chapter 3 |                 |                                                                                                    |             |
|-----------|-----------------|----------------------------------------------------------------------------------------------------|-------------|
| Page      | Location        | Description                                                                                                    | Explanation |
| 141       | 2 <sub>nd</sub> | 2 <sup>nd</sup> sentence reads "all workstations can communicate with the AP:"                                              |             |
|           | paragraph       | Should read: "all workstations can communicate with the AP but                                                              |             |
|           |                 | cannot hear each other:"                                                                                                    |             |
|           |                 | (Hat tip: Derrf Seitz)                                                                                                    |             |
| Chapter 4 |                 |                                                                                                    |             |
| 188       | under           | reads "Although wireless networking is invariably more expensive than                                                       |             |
|           | Wireless        | cable-based alternatives" This is no longer true and this comment                                                           |             |
|           | Benefits.       | should be deleted or reworded.                                                                                              |             |
|           | 2 <sup>nd</sup> | (Hat tip: Derrf Seitz)                                                                                                    |             |
|           | paragraph       |                                                                                                    |             |
| 193       | last            | reads: "802.11b/g/n networks using the 2.4 GHz frequency use direct                                                         |             |
|           | sentence of     | sequence spread spectrum (DSSS)." It should read "The original 802.11                                                       |             |
|           | the last        | and 802.11b specifications use direct sequence spread spectrum                                                              |             |
|           | paragraph       | (DSSS).                                                                                                    |             |
| 193       | Note at the     | reads "Orthogonal frequency divisional multiplexing (OFDM) is a                                                             |             |
|           | bottom of       | spread-spectrum technology used by the 802.11a 5 GHz standard and the                                                       |             |
|           | the page        | 802.16 WiMAX standard." It should read: "Orthogonal frequency                                                               |             |
|           |                 | divisional multiplexing (OFDM) is a spread-spectrum technology                                                              |             |
|           |                 | used by 802.11g/n 2.4 GHz and the 802.11a 5 GHz standards and the<br>802.16 WiMAX standard."                                |             |
| 194       | Table 4-5       | Cell boundaries is not defined in the text. Cell boundaries are "the                                                        |             |
|           |                 | 'service area' or the radius of viable signal."                                                                             |             |
|           |                 | (Hat tip: Derrf Seitz)                                                                                                    |             |
| 197       | Chapter         | reads: "network today.", should read "networks today."                                                                      |             |
|           | Summary,        | (Hat tip: Derrf Seitz)                                                                                                    |             |
|           | $2nd$ bullet    |                                                                                                    |             |
| 198       | Key Terms       | reads: "encoding term", should be "encoding"                                                                                |             |
|           |                 | (Hat tip: Derrf Seitz)                                                                                                    |             |
| Chapter 5 |                 |                                                                                                    |             |
| 217       | Figure 5-7      | The box labeled "Message to Computer2" has the wrong Src MAC. The                                                           |             |
|           |                 | Src MAC should be the MAC address of Router R3 (the MAC address of                                                          |             |
|           |                 | R3 is not shown in the figure), not the MAC address of Computer1. A                                                         |             |
|           |                 | corrected figure is shown here:                                                                                             |             |
|           |                 | Message to Compu                                                                                                    |             |
|           |                 | IP: 192.168.100.254<br>lest. MAC: 00:1d:d0:A4:B9:41                                                                         |             |
|           |                 | MAC: 00:0C:85:15:31:5B<br>Src. MAC: 00:0C:85:15:64:80<br>lest IP: 172.16.11.5<br>IP: 172.16.11.254<br>rc IP: 192.168.100.10 |             |
|           |                 | MAC: 00:0C:85:15:64:8C                                                                                                    |             |
|           |                 |                                                                                                    |             |
|           |                 | <b>Message to Computer2</b>                                                                                                 |             |
|           |                 | Dest. MAC: 00:0C:F1:15:31:5B<br>Src. MAC: 00:1d:d8:b7:1c:01<br>Dest. IP: 172.16.11.5<br>Src IP: 192.168.100.10              |             |
|           |                 |                                                                                                    |             |
|           |                 |                                                                                                    |             |
|           |                 |                                                                                                    |             |
|           |                 | Compute<br>IP: 192.168.100.10<br>IP: 172.16.11.5<br>MAC: 00:1d:d8:b7:1c:01                                                  |             |
| 232       | three bullet    | MAC: 00:1d:d8:A4:B9:41<br>The example addresses are missing the 0 for the last octet.                                       |             |
|           | items           |                                                                                                    |             |
|           | under IP        | Class A address example, the sentence should read " for                                                                     |             |
|           | Address         | example, the network ID is 21.0.0.0"                                                                                        |             |
|           | Classes         | Class B address example, the sentence should read " for                                                                     |             |
|           |                 |                                                                                                    |             |

**If you have errata to contribute, please send me an email at [books@tomsho.com](mailto:books@tomsho.com)**

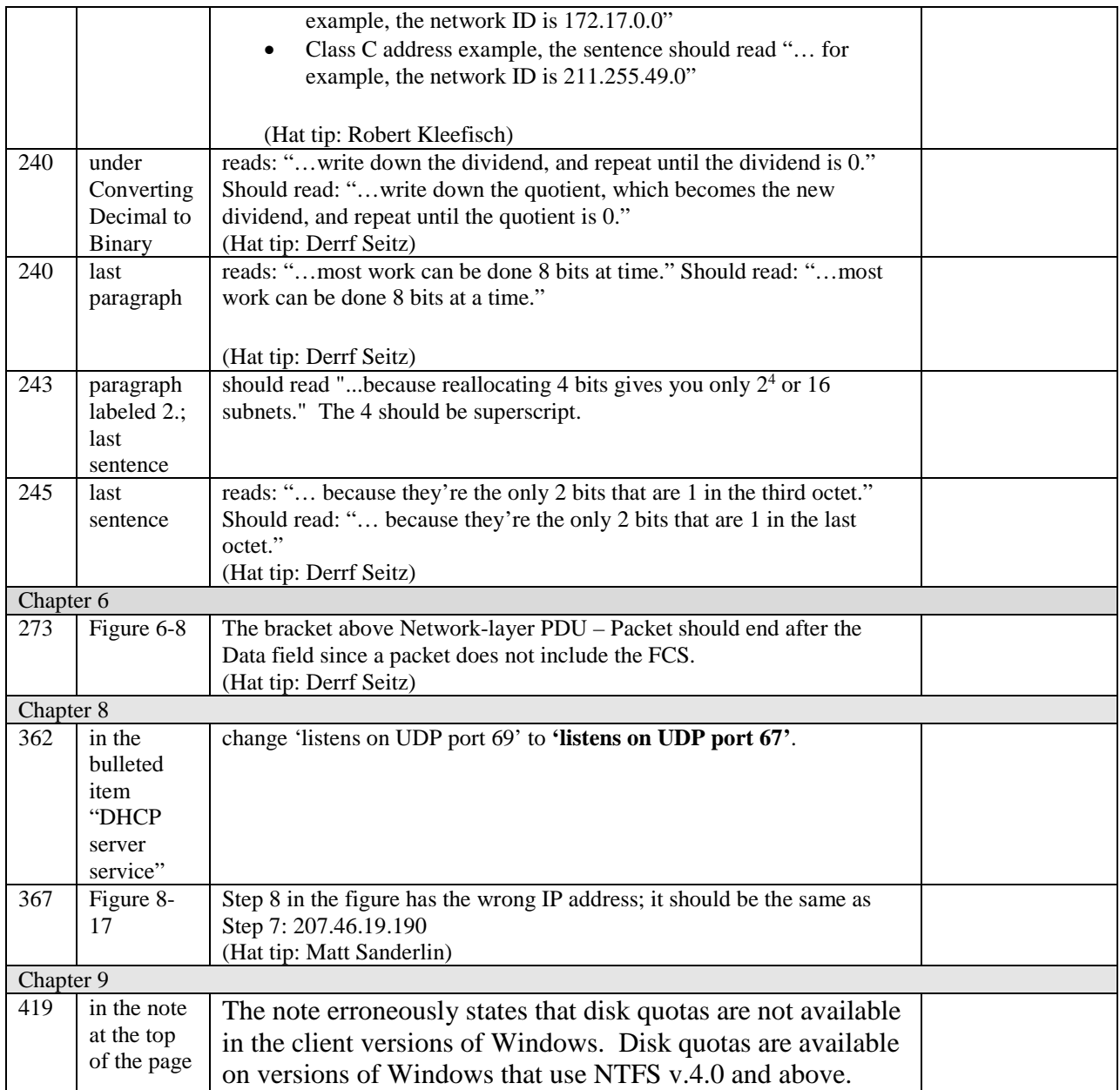